# Provider Member Management PCP Member Panel

Quick Reference Guide

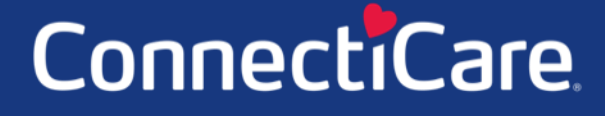

Connec

This Quick Reference Guide (QRG) will provide an overview of how to create a PCP Member Panel Report.

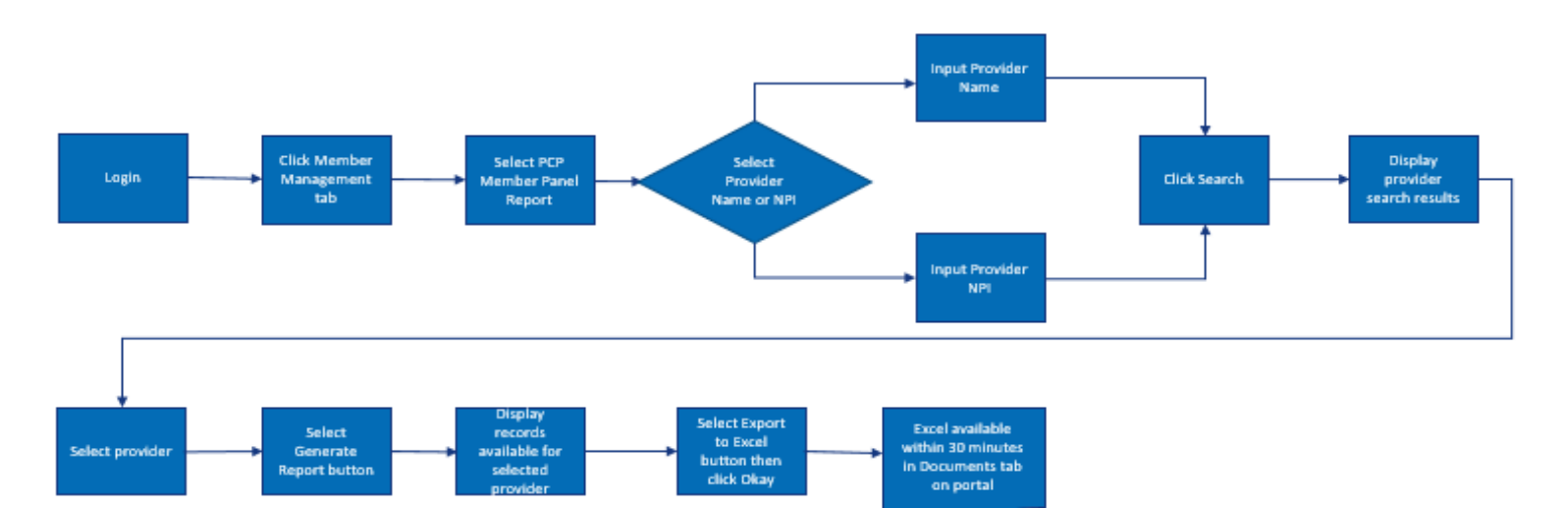

Let us look at the steps in detail to generate the PCP Member Panel Report.

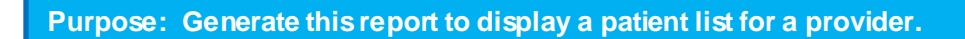

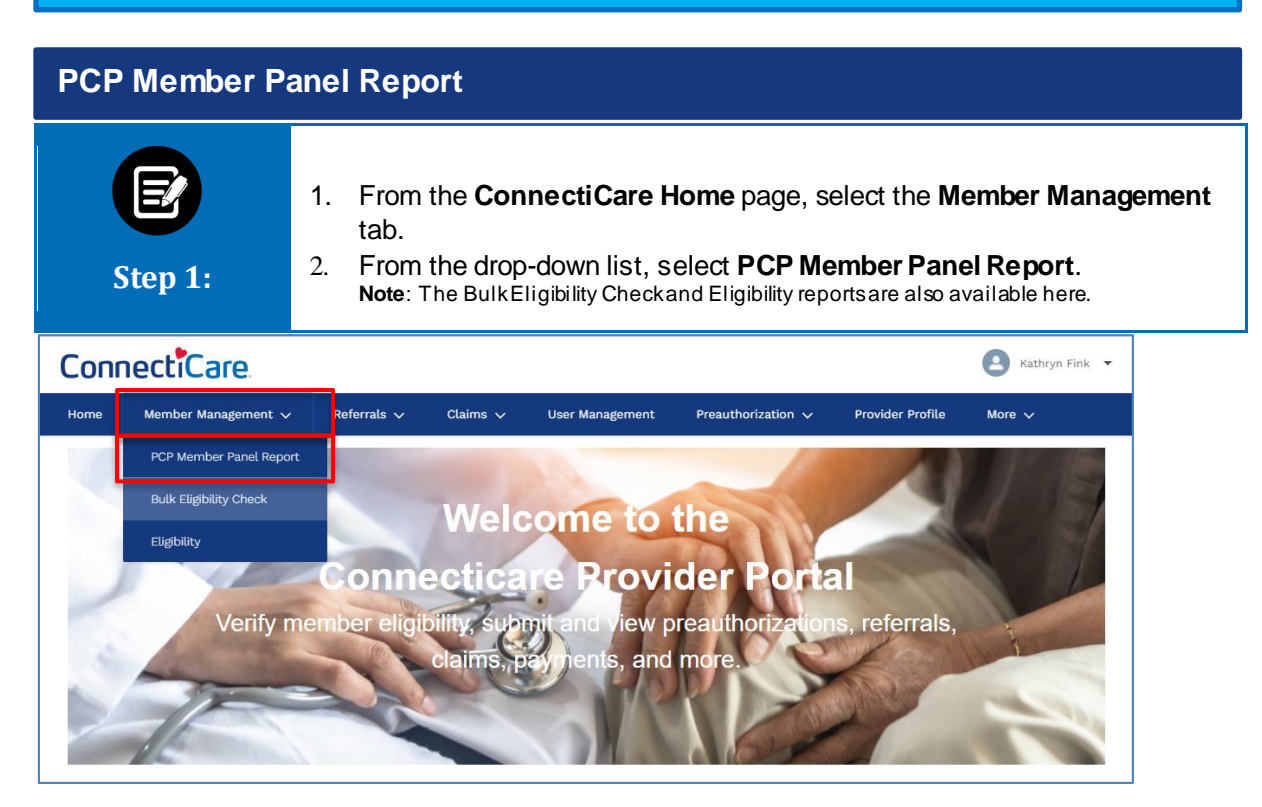

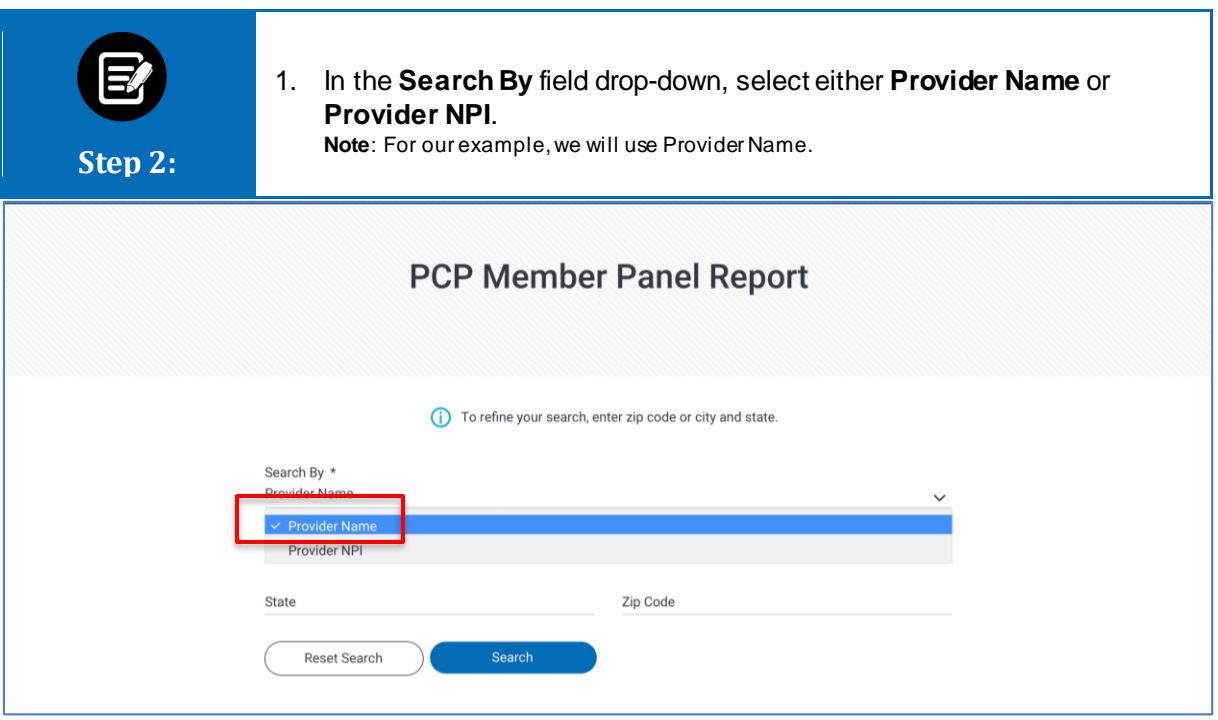

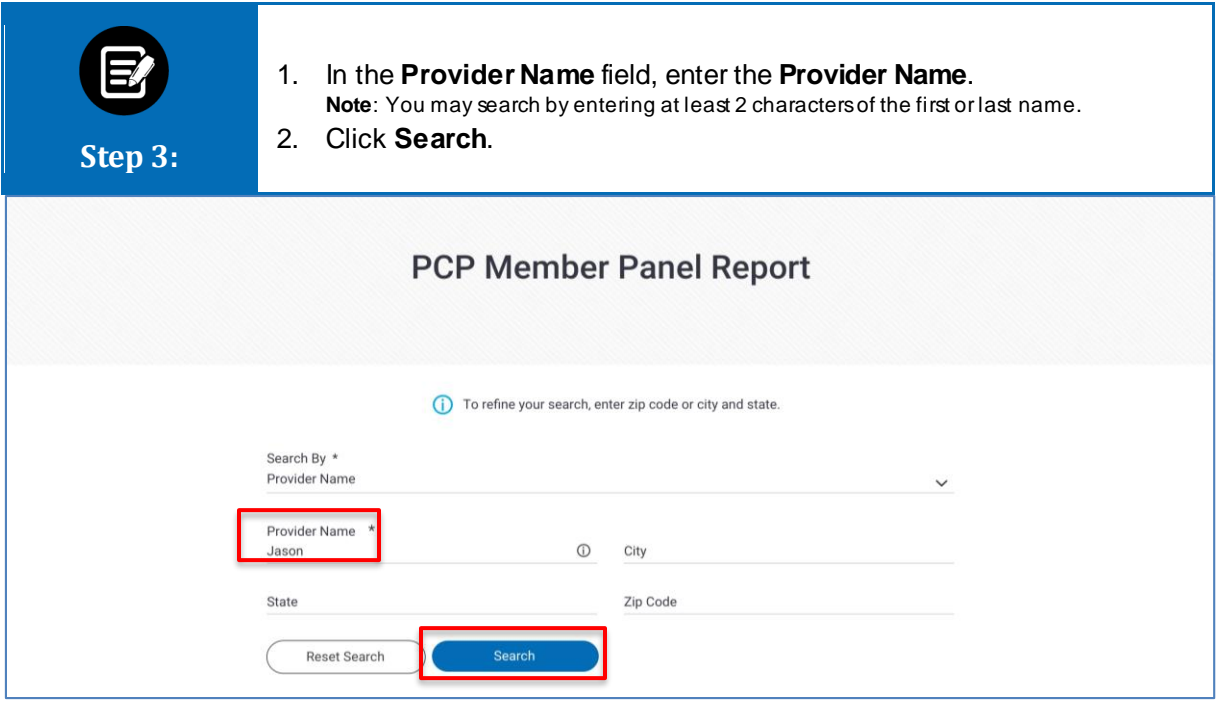

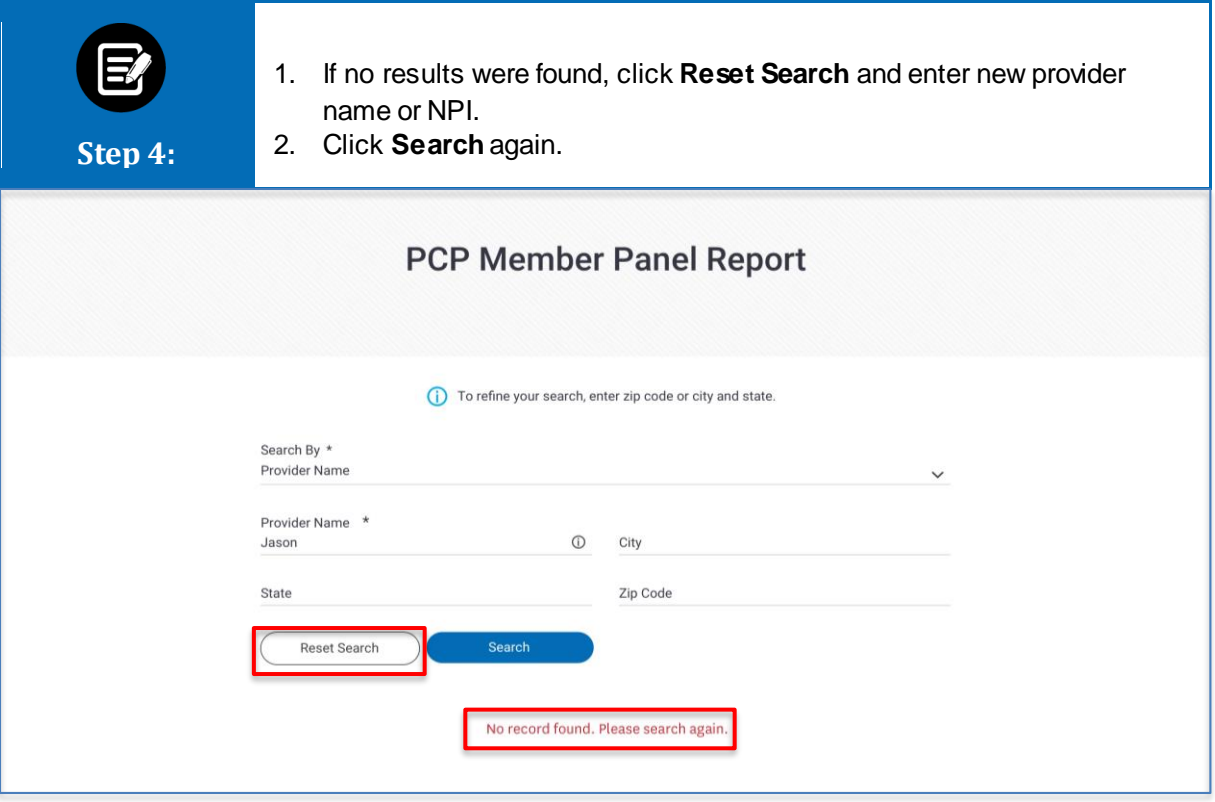

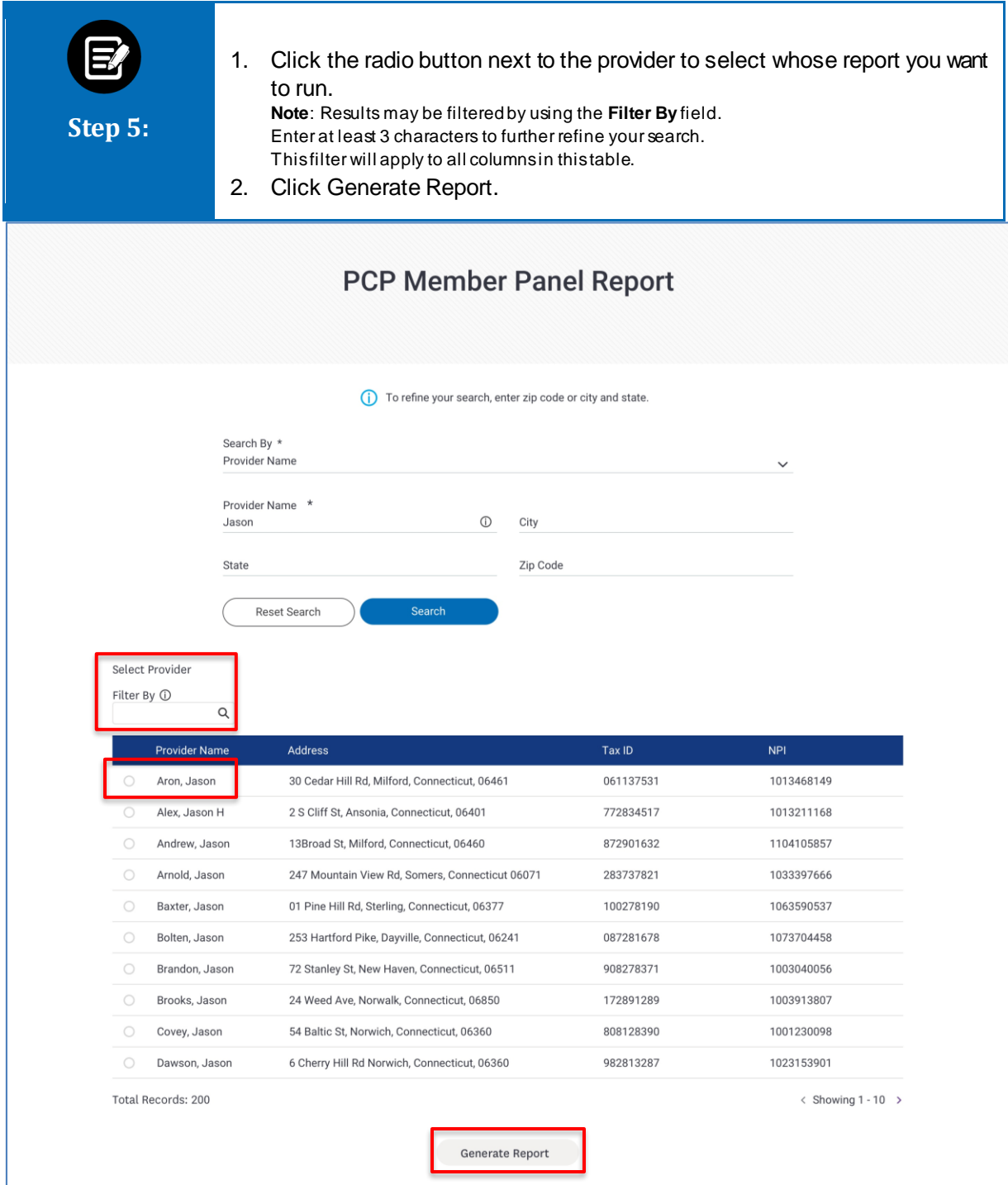

![](_page_5_Picture_25.jpeg)

![](_page_6_Picture_1.jpeg)

![](_page_6_Picture_2.jpeg)

# Thank You